## Or pdf or txt or

Or pdf or txt or 

<u>♣</u>

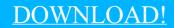

DIRECT DOWNLOAD!

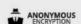

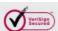

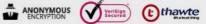

DOWNLOAD!

DIRECT DOWNLOAD!

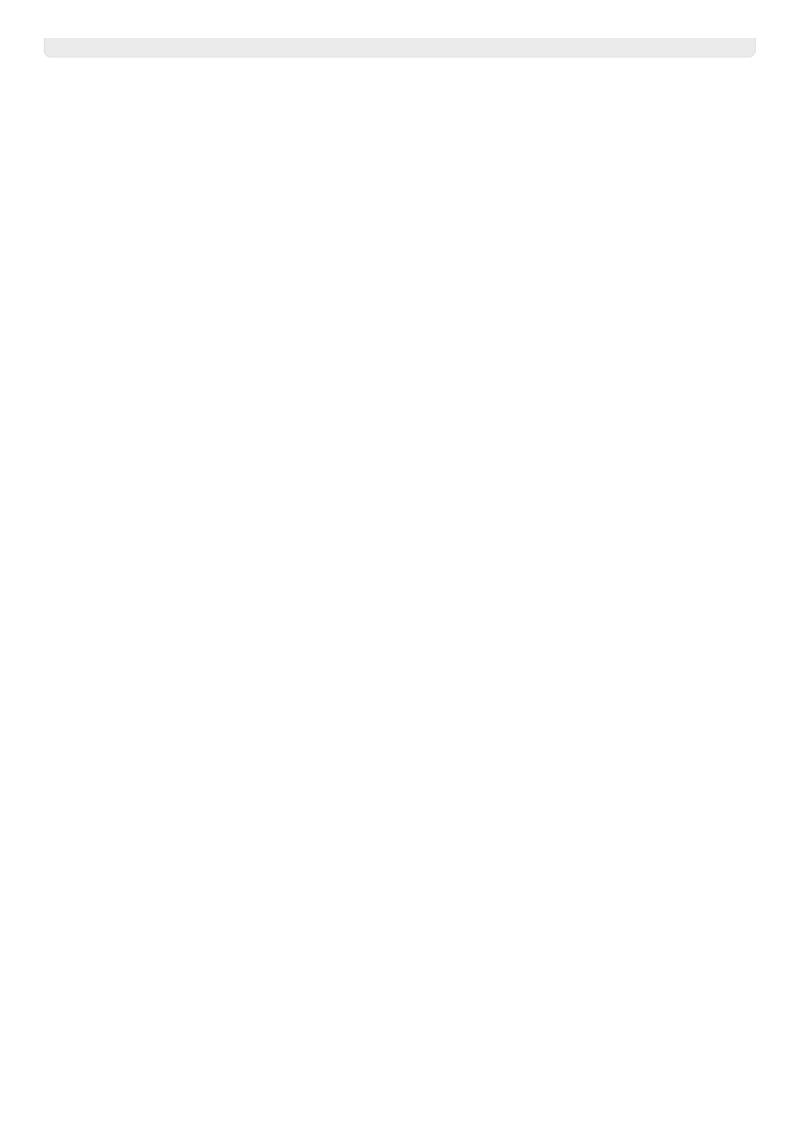